## <span id="page-0-0"></span>601.220 Intermediate Programming

C strings

# **Outline**

- C strings
- Exercise 5

# C character library

- #include <ctype.h>
- contains a bunch of useful functions we can apply to character values
- mostly boolean functions: isalpha, isdigit, islower, isspace, etc.
	- return non-zero for true, zero for false
	- have integer params that must be EOF (-1) or unsigned char
- conversion functions: tolower, toupper
- reference for more:

[https://www.tutorialspoint.com/c\\_standard\\_library/ctype\\_h.htm](https://www.tutorialspoint.com/c_standard_library/ctype_h.htm)

# String definition

- A sequence of characters handled as a unit
- In C, a string is an array of characters with final character equal to the "null character", \0, also called the "null terminator"

## String declaration

• Declaring a string:

char day $[] = "monday"$ ;

#### *// alternatively*

const char  $*$ day ptr = "monday";

- First declaration shows a string is like an *array*
- Second shows a string is like a *pointer* (more on this later)

# String initialization

• Array of characters with final character equal to the "null character" \0

```
// this definition:
char day1[] = "monday";
// is the same as this:
char day2[] = {'m', 'o', 'n', 'd', 'a', 'y', '\0'};
```
• Note that both strings are *null-terminated* 

String character access

• Access elements of the string using square bracket notation (a.k.a. indexing)

```
// string_indexing_1.c:
#include <stdio.h>
```

```
//show how to access individual chars in a string
int main() {
    const char str[] = "hello":printf("%c %c %c\n", str[1], str[2], str[4]);
   return 0;
}
$ gcc -std=c99 -pedantic -Wall -Wextra string_indexing_1.c
$ ./a.out
e l o
```
# String copy bad

```
// string_copy_1.c:
#include <stdio.h>
int main() {
    const char str[] = "hello";
    char str_copy[5];
    for(int i = 0; i < 5; i++) {
        str copy[i] = str[i];}
    printf("%s\n", str); //use %s as string format specifier
    printf("%s\n", str_copy);
    return 0;
}
$ gcc -std=c99 -pedantic -Wall -Wextra string_copy_1.c
$./a.out > iunk
```
# String copy good

```
// string_copy_2.c:
#include <stdio.h>
int main() {
    const char str[] = "hello";
    char str_copy[6];
    for(int i = 0; i < 6; i++) {
        str copy[i] = str[i];}
    printf("%s\n", str); //use %s as string format specifier
    printf("%s\n", str_copy);
   return 0;
}
$ gcc -std=c99 -pedantic -Wall -Wextra string_copy_2.c
$./a.outhello
hello
```
## String null character positioning

- Strings are arrays of null-terminated (\0) characters
	- Null termination is used to indicate where the string ends

```
// strlen_eg1.c:
#include <stdio.h>
#include <string.h> //include string.h for strlen
int main() {
    char s[] = "goodbye";printf("s = %s \nvert s);
    s[4] = '\\0'; //replace b with '\0'
    printf("But now, s = %s", s); //now only prints chars
                                   //up to the (first) '\0'
   return 0;
}
$ gcc -std=c99 -pedantic -Wall -Wextra strlen_eg1.c
$ . /a. out.
s = goodbye
But now, s = good
```
## String sizes

- Two size-related functions
	- strlen function returns number of chars before \0
	- sizeof function returns amount of space occupied by variable
	- both functions return unsigned long %lu format string

#### *// strlen\_eg2.c:*

```
#include <stdio.h>
#include <string.h> //include string.h for strlen
int main() {
    char s[] = "goodbye";printf("s = \frac{9}{5}, strlen(%s) = \frac{9}{5}lu\pi", s, s, strlen(s));
    printf("s = \frac{9}{5}, sizeof(\frac{9}{5}) = \frac{9}{5}lu\pi, s, s, sizeof(s));
    return 0;
}
$ gcc -std=c99 -pedantic -Wall -Wextra strlen_eg2.c
$./a.outs = goodbye, strlen(goodbye) = 7s = goodbye, sizeof(goodbye) = 8
```
## String sizes, moving null terminator

```
// strlen_eg3.c:
#include <stdio.h>
#include <string.h>
int main() {
    char s[] = "goodbye";printf("s = \frac{9}{9}s, strlen(\frac{9}{9}s) = \frac{9}{9}lu\pi, s, s, strlen(s));
    printf("s = \frac{9}{5}, sizeof(\frac{9}{5}) = \frac{9}{5}lu\pi, s, s, sizeof(s));
    s[4] = '0':printf("s = \sqrt{s}, strlen(\sqrt{s}) = \sqrt{s}lu\ln", s, s, strlen(s));
    printf("s = \frac{9}{6}s, sizeof(\frac{9}{6}s) = \frac{9}{6}lu\pi, s, s, sizeof(s));
    return 0;
}
$ gcc -std=c99 -pedantic -Wall -Wextra strlen_eg3.c
$ . /a. out.
s = goodbye, strlen(goodbye) = 7s = goodbye, sizeof(goodbye) = 8
s = good, strlen(good) = 4
s = good, sizeof(good) = 8
```
## More sizeof details

- sizeof (variable) returns the total  $#$  of bytes occupied by variable
- sizeof(type name) can be used also
- char type is one byte, so if s is a char array type, then sizeof(s) tells you the capacity of that array
- In general for an array: sizeof(array\_var) / sizeof(base\_type) tells you its declared size (number of elements it can hold)

## sizeof examples

```
// sizeof_eg.c:
#include <stdio.h>
int main() {
    char s[] = "goodbye";printf("sizeof(s) = \lambda u, sizeof(s[0]) = \lambda u \nvert u",
             sizeof(s), sizeof(s[0]));
    int ra[] = \{1, 2, 3, 4, 5\};printf("sizeof(ra) = \frac{6}{1}lu, sizeof(int) = \frac{6}{1}lu\n",
             sizeof(ra), sizeof(int));
    printf("capacity of ra = %lu\n", sizeof(ra) / sizeof(int));
    return 0;
}
$ gcc -std=c99 -pedantic -Wall -Wextra sizeof_eg.c
$ . /a. out.
sizeof(s) = 8, sizeof(s[0]) = 1sizeof(ra) = 20, sizeof(int) = 4capacity of ra = 5
```
String operations - NOT

- no concatenation operator  $'$ +'
- no assignment  $=$  between strings declared as arrays you can't do a whole assigment into an array because it is a fixed memory address
- we will have assignment between strings declared as pointers in the future

### String library functions to the rescue

- #include <string.h> for helpful string functions:
	- strlen(s) returns length of string s, not including the  $\lozenge$
	- strcmp(s1, s2) compares two strings according to character ASCII values
		- negative: s1 before s2
		- zero: s1 and s2 equal
		- positive: s1 after s2
	- str $\mathsf{cpy}(\mathsf{s1}, \mathsf{s2})$  copy effect is like  $\mathsf{s1} = \mathsf{s2}$ 
		- s1 must be declared with a sufficient size
	- strcat(s1, s2) concatenate effect is like  $s1 = s1 + s2$ 
		- s1 must be declared with a sufficient size
	- See also: strncpy, strncat, strtok, others
	- <http://www.cplusplus.com/reference/cstring/>

## Checkpoint Question!

What output is printed by the following program?

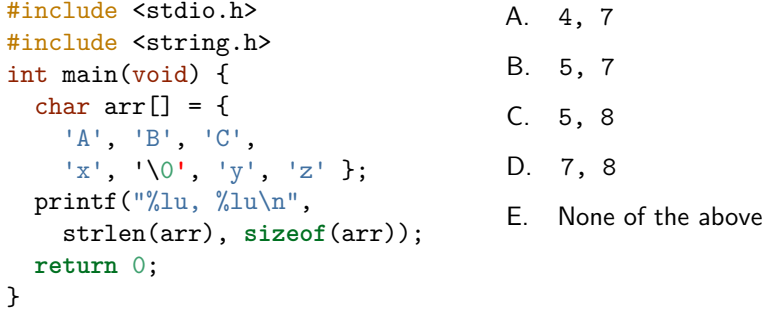

#### Compiling to other than a.out

- When we compile a C program we can change the name of the output (executable) file from the default *a.out* name using the **-o** output flag followed by name of executable file gcc source file.c -o executable
	- You could name your executable files \*.exe, but it's not necessary in a unix environment
- The -o flag can be combined with all our other options as well
- The position of the -o flag and subsequent executable filename can be elsewhere, but we strongly recommend putting them at the end to avoid mixing up your executable and source file names.
	- DANGER: mixing them up can overwrite your source code file!

gcc -std=c99 -pedantic -Wall -Wextra my\_program.c -o my\_program

### <span id="page-18-0"></span>Exercise 5

- found on the course website as usual
- ask for help . . .